## JApplet

(toy example)

# $5.1$

 $\overline{c}$ 

 $5<sub>5</sub>$ 

### extends

}

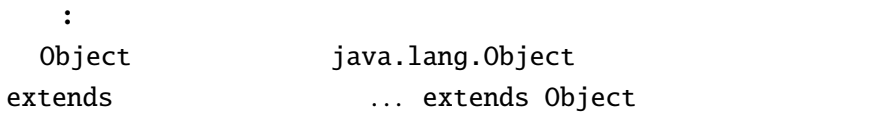

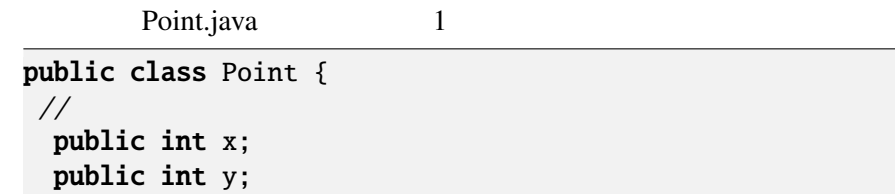

Point  $\begin{array}{cc} x & y \\ z & 1.1 \end{array}$  $(5.1.1)$   $(2.2)$ 

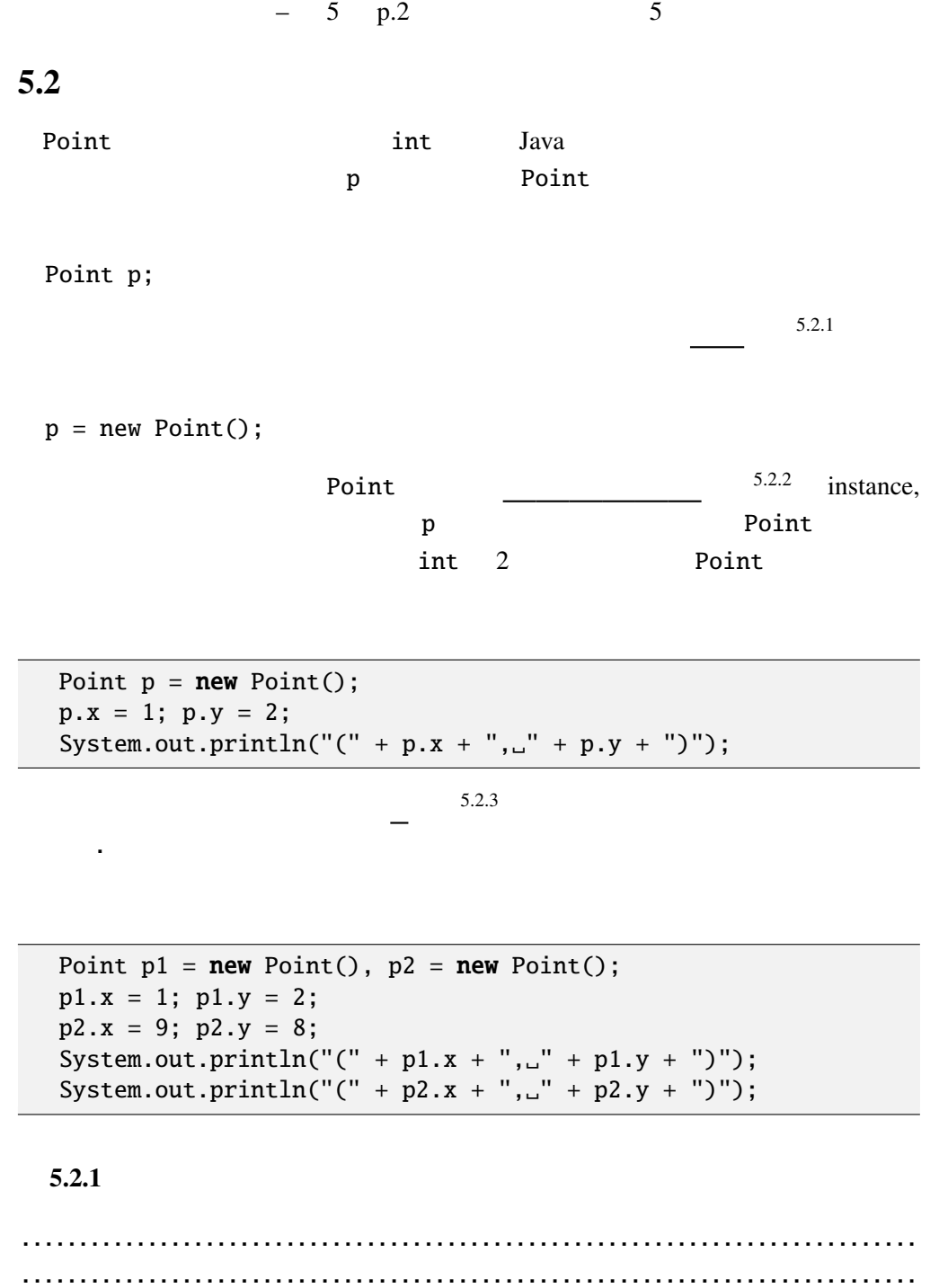

 $5.3$ 

これまでのクラスの使用法は C の構造体にほぼ相当する。このままではオブ

 $5.3.1$ ,  $\overline{\phantom{a}}$ 

```
Point.java 2
public class Point {
 // (
 public int x;
 public int y;
 // メソッド(メンバ関数)
 public void move(int dx, int dy) {
    x \leftarrow dx;
    y \leftarrow dy;
  }
 public double distance() {
    return Math.sqrt(x*x+y*y);
  }
 public void print() {
   System.out.printf("(%d, \mathcal{A}d)", x, y);
  }
 public void moveAndPrint(int dx, int dy) {
  print(); move(dx, dy); print();
 }
 \frac{1}{2}public Point(int x0, int y0) {
   x = x0; y = y0;
  }
}
```
move print moveAndPrint

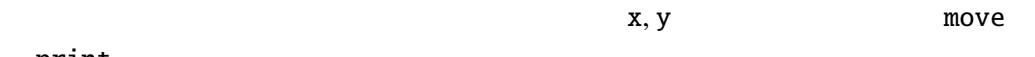

print .

```
Point int 2
```
 $\mathbf{T}$  :  $\mathbf{T}$  ,  $\mathbf{T}$  ,

<u>The Point 2000 state</u> 2000 state 2000 state 2000 state 2000 state 2000 state 2000 state 2000 state 2000 state 2000 state 2000 state 2000 state 2000 state 2000 state 2000 state 2000 state 2000 state 2000 state 2000 state 2

 $p = new Point(1, 2);$ 

 $-$  5 p.4 5

オブジェクトのメリッドには やはり アクセスする やまから

Point x 1 y 2

PointTest Point  $\blacksquare$ 

PointTest.java

```
public class PointTest {
 public static void main(String args[]) {
    Point p = new Point(10, 20);
    ove(1, -1);p.print();
    System.out.println("<br />br_/>");
 }
}
```
 $static$ 

 $C \quad C++$ 

PointTest Java

: PointTest.java Point.java PointTest.java a iavac Point.java

 $5.4$ 

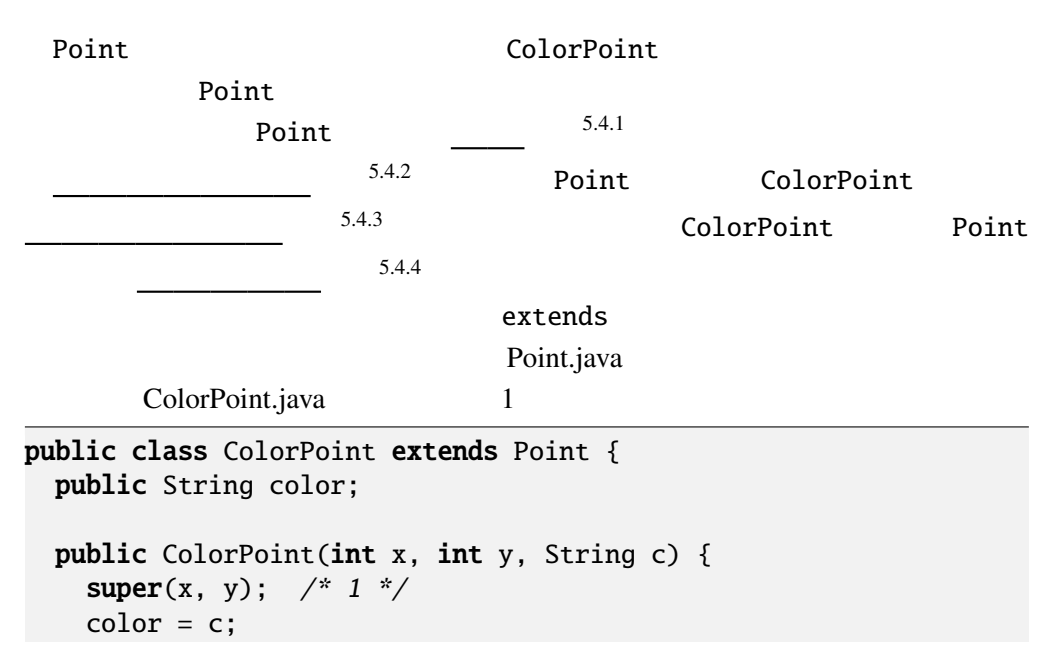

5.4.  $-5 \text{ p.5}$ 

```
}
 @Override
 public void print() {
    System.out.printf("<font_color='%s'>", color); //<br>System.out.printf("(%d,_%d)", x, y); /* 2 */
    System.out.printf("(\%d, \_\%d)", x, y);
              // super.print();System.out.print("</math>}
}
```
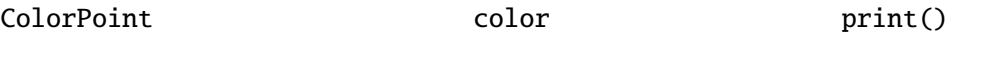

詳細: 継承したクラスのコンストラクターでは、最初の文でスーパー

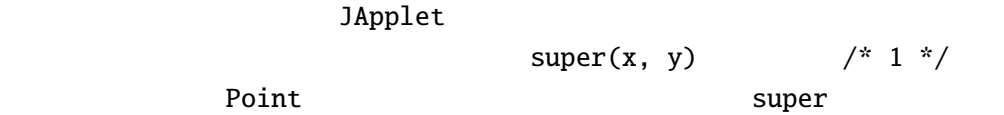

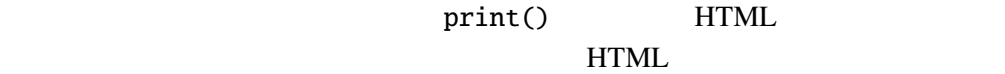

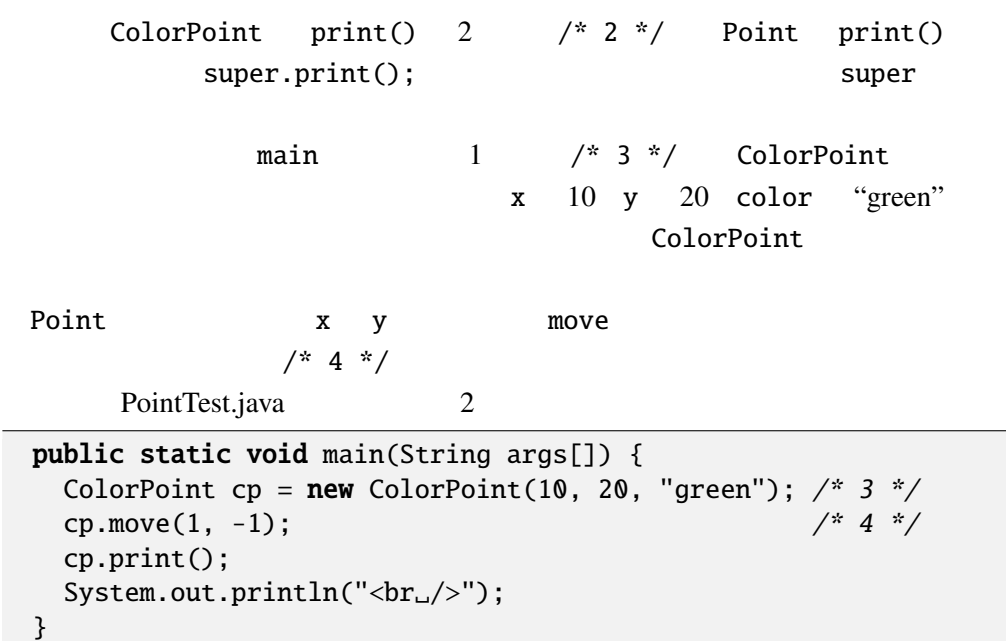

```
- 5 p.6 5
```

```
"<font color='green'>(11, 19)</font><br />>/"
```

```
Q 5.4.1 DeepPoint Point Point
               int depth x, y, depth
                         print depth 5
DeepPoint "(((((11, 19)))))" 5
 DeepPoint
      DeepPoint.java
public class DeepPoint {
                       \frac{1}{2}public DeepPoint(int x, int y, int d) {
      \overline{\text{depth} = \text{d}};
   }
   public void print() {
      int i;
      for (i=0; i<depth; i++) {
          System.out.print("(");
      }
      System.out.printf("%d, "%d", x, y);
      for (i=0; i<depth; i++) {
          System.out.print(")");
      }
   }
}
```
## $5.5$

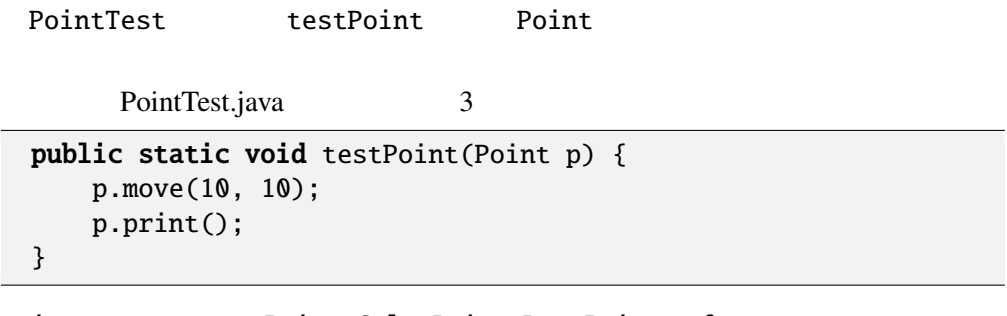

main **Point, ColorPoint, DeepPoint** 3 testPoint

5.5.  $-$  5 p.7

```
PointTest.java 3
public static void main(String args[]) {
 Point p = new Point(1, 2);ColorPoint cp = new ColorPoint(3, 4, "green");DeepPoint dp = new DeepPoint(5, 6, 5);
 testPoint(p);
 testPoint(cp);
 testPoint(dp);
}
```

$$
\tt testPoint
$$

#### ColorPoint, DeepPoint Point

, widening

CastTest.java

ColorPoint  $cp = new ColorPoint(...);$ Point  $p = cp$ ;  $p.move(1, -1);$  $p.move(1, -1);$ 

詳細: 一般にサブクラスのオブジェクトをスーパークラスの変数に代

#### CastTest.java

// 次の行をコメントアウトすると実行時エラー //  $p = new Point(3, 4);$ Color[Point cp2 =](Programs/CastTest.java)  $(ColorPoint)p$ ; //  $cp2.color = "red";$ cp2.print()

p
discrete colorPoint
colorPoint  $\sim$ 

ClassCastException

testPoint  $\qquad \qquad$  testPoint  $\qquad \qquad$  testPoint move when the state and the state and the state and the state and the state and the state and the state and the state and the state and the state and the state and the state and the state and the state and the state and th print ColorPoint  $\mathcal{O}_2$  $Q$  5.5.1 PointTest.java 3

 $(1)$ .  $\Box$   $(11, 12)(13, 14)(15, 16)$ 

(2).  $\Box$  (11, 12)<font color='green'>(13, 14)</font>((((((15, 16))))) Java 2008 Print 2008 Print 2008 Print 2008 Print 2008 Print 2008 Print 2008 Print 2008 Print 2008 Print 2008 Print 2008 Print 2008 Print 2008 Print 2008 Print 2008 Print 2008 Print 2008 Print 2008 Print 2008 Print 2008 Pri

 $5.5.1$  (dynamic binding)

- $\bullet$  (static) —
- $\bullet$  (dynamic) —

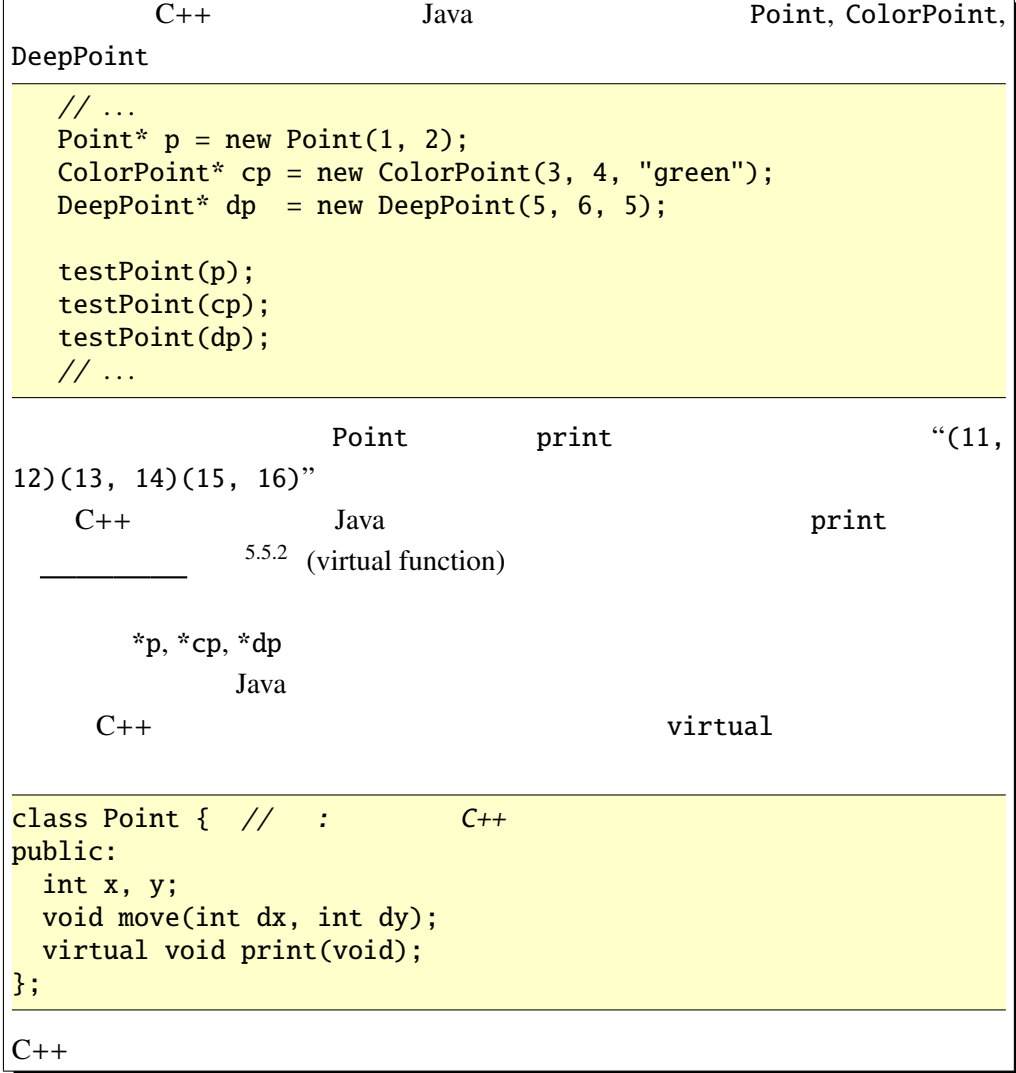

 $Point$ 

moveAndPrint

public void moveAndPrint(int dx, int dy) {

```
print(); move(dx, dy); print();
}
moveAndPrint ColorPoint DeepPoint \blacksquaremoveAndPrint Point Point
      move print Point
\mathop{\mathrm{print}}\mathop{\mathrm{print}}(polymorphism)—
\mathbf{z}"Poly" " "
           \frac{1}{2} "Morph" " " \frac{1}{2}(GUI)Java\overline{a}
```

```
JButton, JLabel, JTextField, JTextArea GUI
Component
intimeterial java.awt.Component
     Component setVisible, setEnabled, setLocation
```
#### 例題 5.5.2

HideShow.java

```
import javax.swing.*;
import java.awt.*;
import java.awt.event.*;
public class HideShow extends JApplet implements ActionListener {
 JTextField input;
 JLabel l1;
 JButton b1, b2;
 @Override
 public void init() {
 1
```
 $\frac{1}{2}$   $=$   $\frac{1}{2}$   $\frac{1}{2}$   $\frac{1}{2$ 

 $11 = new JLabel("label")$ ; input= new JTextField("text", 5);  $b1 = new JButton("Hide")$ ;  $b1.addActionListener(this)$ ;  $b2 = new JButton("Show")$ ;  $b2.addActionListener(this)$ ; setLayout(new FlowLayout());  $add(11); add(input); add(b1); add(b2);$ } public void actionPerformed(ActionEvent e) { if (e.getSource()==b1) { l1.setVisible(false); input.setVisible(false); b1.setVisible(false); } else if (e.getSource()==b2) { l1.setVisible(true); input.setVisible(true); b1.setVisible(true); } repaint(); } }

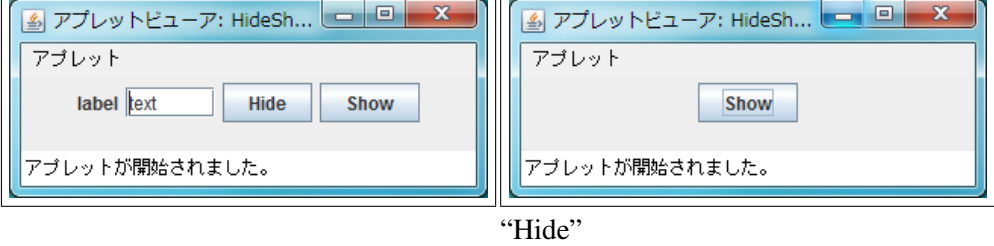

詳細: 動的束縛と混同しやすい概念として多重定義(オーバーロード )

setVisible

 $add$ 

Component 2000 Component 2000 Component 2000 Component 2000 Component 2000 Component

スのサブクラスを詰め込んで、一斉にメッセージを送る(= メソッドを起動する)

setVisible setVisible

OverloadTest.java

```
public class OverloadTest {
  double x, y;
  // コンストラクターの定義省略
  public void foo(double dx, double dy) { // foo-1
     x+=dx; y+=dy;
  }
  public void foo(int dx, int dy) { // foo-2
    x^*=dx; y^*=dy;
  }
  /* 1 * /public static void main(String[] args) {
    OverloadTest o = new OverloadTest(1.1, 2.2);o.foo(3.3, 4.4); // foo-1
    o.print();
    o.foo(2, 3); // foo-2o.print();
    /* 2 * /}
}
```
注意: このプログラムは多重定義の使い方としては悪い例である。

Q 5.5.3 OverloadTest.java

........................................................................ ........................................................................ ........................................................................

 $/$ \* 1 \*/

OverloadTest.java bar

```
public void bar(Point p) { // bar-1
  System.out.print("Point_class:_");
  p.print();
  System.out.println();
}
public void bar(ColorPoint p) { // bar-2
  System.out.print("ColorPoint<sub>u</sub>class:.");
  p.print();
  System.out.println();
}
```
OverloadTest.java /\* 2 \*/

ColorPoint  $cp = new ColorPoint(0, 0, "red");$ Point  $p = cp$ ;  $o.bar(cp);$  $o.bar(cp);$  //  $bar-2$  $o.bar(p);$  //  $bar-1$ 

Q 5.5.4 OverloadTest.java /\* 1 \*/, /\* 2 \*/

........................................................................ ........................................................................ ........................................................................ つまり Javaでは動的束縛が起こるのは . 演算子の前のパラメーターに限られる

## $5.6$

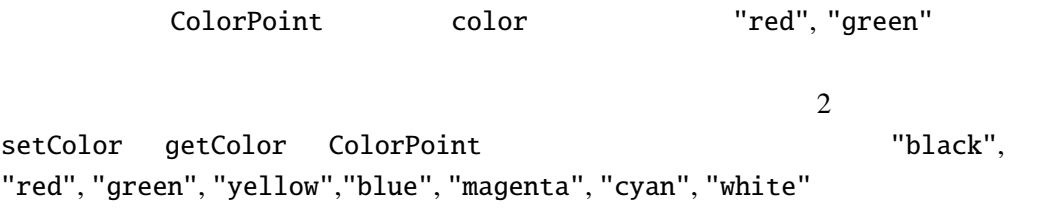

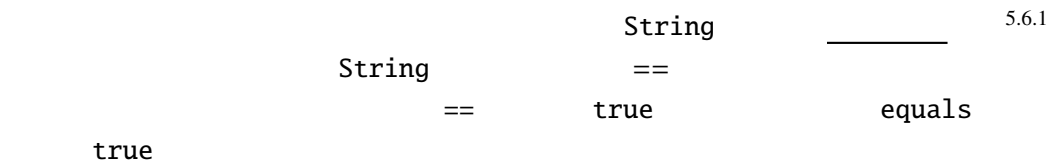

java.lang.String public boolean equals(Object s)

public boolean equalsIgnoreCase(String s)

ColorPoint.java 2 public class ColorPoint extends Point { public String[] cs = {"black", "red", "green", "yellow", "blue", "magenta", "cyan", "white"}; public [String colo](Programs/ColorPoint.java)r; @Override

```
public void print() {
   System.out.print("<font_color='"+getColor()+"'>"); //
   System.out.printf("(\%d, \_\%d)", x, y); // super.print();
   System.out.print("</i>}
 public void setColor(String c) {
   int i;
   for (i=0; i<cs.length; i++) {
     if (c.equals(cs[i])) {
       color = c; return;}
   }
   // 対応する色がなかったら何もしない。
 }
 public ColorPoint(int x, int y, String c) {
   super(x, y);setColor(c);
   if (color==null) color = "black";
 }
 public String getColor() {
   return color;
 }
}
                setColor getColor
color は直接、他のオブジェクトのメソッドやクラスメソッドからは見えないよ
```

```
cp.color
= "NoSuchColor";
5.6.2public 5.6.3color ColorPoint ColorPoint ColorPoint
 . . .
 private String color; // ...
 . . .
 color to a set of the color color color color to \simPointTest main cp.color =
"NoSuchColor";
```
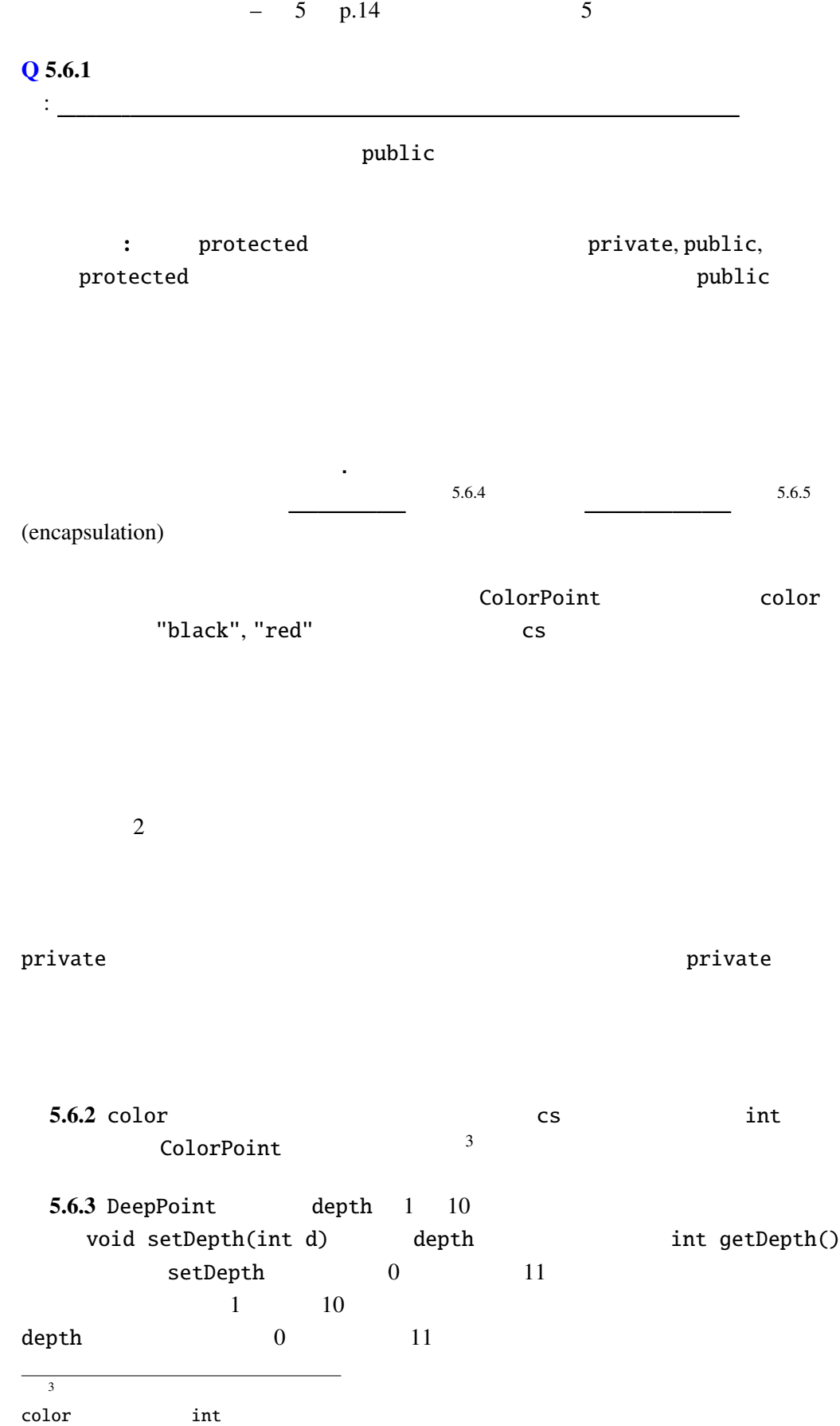

 $1 \t 10$   $\qquad$  depth setDepth 5.6.4 SecretPoint Point  $2 \quad \text{int } a, b$   $2$  $\mathop{\mathrm{print}}$  $a \cdot x + b \cdot y = 1$  (1, 2) (?, ?) SecretPoint  $a, b$  print

 $5.7$ 

 $\prec$  $>$ Pair E1, E2 Pair.java public class Pair<E1, E2> { public E1 fst; public [E2 snd](Programs/Pair.java); public Pair(E1 f, E2 s) { fst=f; snd=s; } }

Triple.java

```
public class Triple<E1, E2, E3> extends Pair<E1, E2> {
 public E3 thd;
 public Triple(E1 f, E2 s, E3 t) {
   super(f, s);thd = t;
 }
}
```
TripleTest.java

```
public class TripleTest {
 public static void main(String[] args) {
    Triple<Integer, String, Double> test
      = new Triple\ll (1, "abc", 1.4);
    System.out.printf("(%d, %s, %g)%n", test.fst, test.snd, test.thd);
  }
}
```
キーワード オブジェクト指向 , クラス , フィールド(メンバ変数)、メソッド(メ

フィズム , 動的束縛 , 多重定義